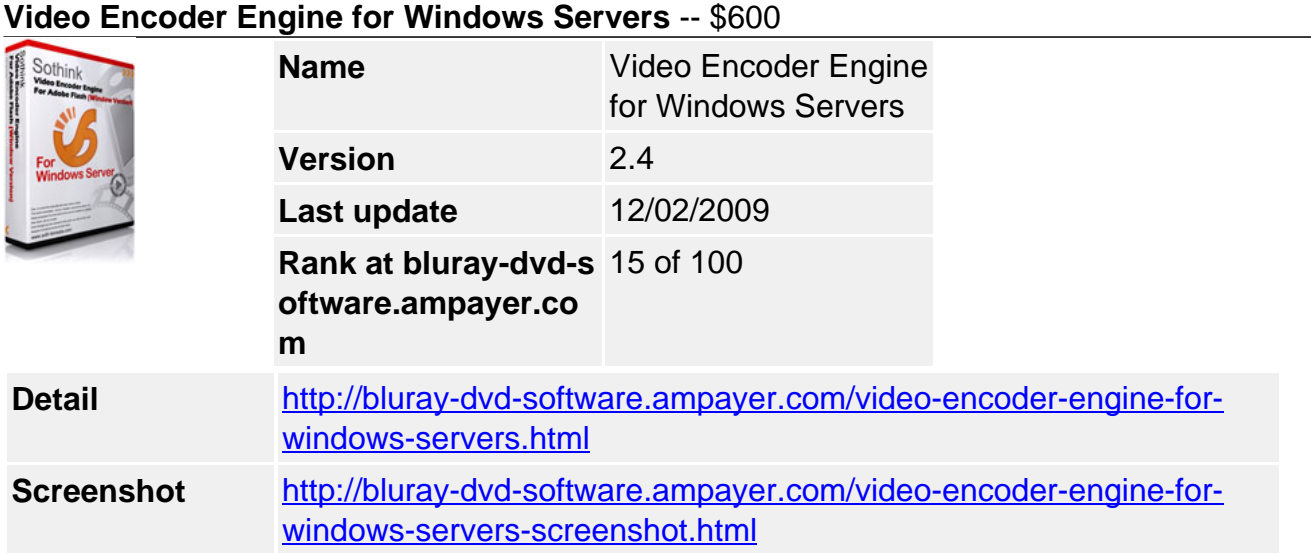

**Sothink Video Encoder Engine for Adobe Flash (Windows Version)** provides you a complete and creative video sharing solution for video uploading and sharing, especially a perfect solution for building your own video sharing site just like **YouTube** and many other popular video sharing web sites.

It can convert almost all popular formats of video to FLV format in console mode. Encode video to **H.264/AVC** encoded FLV and **HD video** (High Definition) with quality.

This Video Sharing Website Script does best to meet your personal or business video hosting needs, and can be applied to Web servers, blogs, forums and other interactive areas. You can do advanced video editing, batch conversion, quality control and other tasks with CGI or any other server-side scripting language. To help you to build your own video hosting site, we also provide full source code of live demo sites written in ASP, ASP.net and PHP with detailed SDK documents and tutorials.

## **Key Features**

- Convert any video to FLV format in command line (console) mode.
- Video to Flash SDK for developing server-side Flash video encoding application.
- Support converting avi, mpeg, mpg, mpe, dat (VCD), vob (DVD), wmv, asf, asx, mp4, mov, 3gp, 3g2, 3gpp, dv, qt, rm, rmvb, and etc. to Flash video with server-side applications.
- Convert videos to high-quality AVC/H.264 encoded FLV.
- Encode to high definition (HD) videos.
- Trim video to encode video clip of a specified time period.
- Convert video to Flash in batch mode.
- Faster conversion speed and higher quality than other Flash Video Encoder or Video to Flash Converter.
- Full control over the converted Flash Video: dimension, frame rate, key frame interval, bit rate and etc with command-line parameters.
- Advanced video editing function lets you crop the video.
- Convert video to FLV with different zoom mode (LetterBox, Pan&Scan, and Stretch).
- Support embedding external subtitles into FLV.
- Audio sample rate, bit rate, channels and volume are adjustable with command-line parameters.
- Create thumbnail image for the converted video in JPEG format.
- Support adding watermarks, logos and copyright images.

## **Supported Formats (Convert video to flv)**

Convert AVI to FLV

Convert AVI to AVC/H.264

Convert AVI to HD Video

Convert MPEG to FLV

Convert MPEG to AVC/H.264

Convert MPEG to HD Video

Convert MOV to FLV

Convert MOV to AVC/H.264

Convert MOV to HD Video

Convert VOB to FLV

Convert VOB to AVC/H.264

Convert VOB to HD Video

Convert WMV to FLV

Convert WMV to AVC/H.264

Convert WMV to HD Video

Convert ASF to FLV

Convert ASF to AVC/H.264

Convert ASF to HD Video

Convert iPod/PSP MP4 to FLV

Convert iPod/PSP MP4 to AVC/H.264

Convert iPod/PSP MP4 to HD Video

Convert 3GP to FLV

Convert 3GP to AVC/H.264

Convert 3GP to HD Video

Convert RM/RMVB to FLV...

Convert RM/RMVB to AVC/H.264

Convert RM/RMVB to HD Video

## **system requirements**

- File Size: 16.5 MB
- Os:Win98,WinME,Windows2000,WinXP,Windows2003,Windows Vista Starter,Windows Vista Home Basic,Windows Vista Home Premium,Windows Vista Business,Windows Vista Enterprise,Windows Vista Ultimate

Powered by **Blu-ray/DVD** Software http://bluray-dvd-software.ampayer.com